## **Manuale Autocad Map**

Thank you very much for downloading **Manuale Autocad Map**. As you may know, people have look hundreds times for their chosen readings like this Manuale Autocad Map, but end up in infectious downloads. Rather than enjoying a good book with a cup of coffee in the afternoon, instead they are facing with some malicious bugs inside their laptop.

Manuale Autocad Map is available in our book collection an online access to it is set as public so you can download it instantly. Our books collection spans in multiple locations, allowing you to get the most less latency time to download any of our books like this one. Kindly say, the Manuale Autocad Map is universally compatible with any devices to read

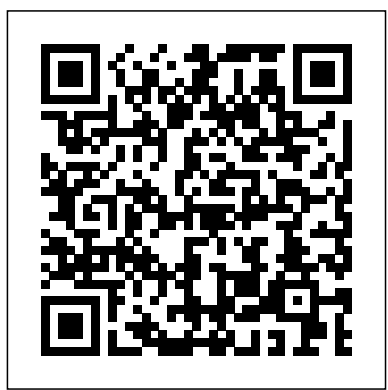

Mastering AutoCAD 2017 and AutoCAD LT 2017 CRC Press Tutorial Guide to AutoCAD 2020 provides a step-by-step introduction to AutoCAD with commands presented in the context of each tutorial. In fifteen clear and comprehensive chapters, author Shawna Lockhart guides you through all the important commands and techniques in AutoCAD 2020, from 2D drawing to solid modeling and finally finishing with rendering. In each lesson, the author provides step-bystep instructions with frequent illustrations showing exactly what appears on the AutoCAD screen. Later, individual steps are no longer provided, and

you are asked to apply what you've learned by completing sequences on your own. A carefully developed pedagogy reinforces this cumulativelearning approach and supports you in becoming a skilled AutoCAD user. Tutorial Guide to AutoCAD 2020 begins with three Getting Started chapters that include information to get readers of all levels prepared for the tutorials. The author includes tips that offer suggestions and warnings as you progress through the tutorials. Key Terms and Key Commands are listed at the end of each chapter to recap important topics and commands learned in each tutorial. Also, a glossary of terms and Commands Summary list the key commands used in the tutorials. Each chapter concludes with end of chapter problems providing challenges familiarized with user to a range of abilities in mechanical, electrical, and civil engineering as well as architectural problems.

*ECDL CAD. Il manuale* John Wiley & Sons If you want to learn AutoCAD to create technical drawings, this is the book for you. You will learn to use commands and techniques by following the step-bystep examples given in this book. This book covers everything from creating twodimensional (2D) and three dimensional (3D) drawings to printing and publishing. The topics covered in this book are illustrated with the help of real world examples such as gaskets, flanges, brackets, schematic line diagrams, and more. Also, this book is well organized and can be used for a course or self-study. - Get interface and navigation tools - Create print ready drawings - Create smart

drawings using parametric tools - Have a good command over AutoCAD tools and techniques - Explore the easiest and quickest ways to perform operations - Know how to reuse existing data - Create 3D models and generate 2D drawings You can download Resource Files from: www.cadfolks.com (Available very soon)

# **Mastering AutoCAD 2013 and AutoCAD LT 2013**

SDC Publications The Department of Economic and Social Affairs of the United Nations between global policies in the economic, social and environmental spheres and national action. The Department works in three main interlinked areas: (i) it compiles, generates and analyses a wide range of economic, social and environmental data and information on which States Members of the United Nations draw to review common problems and to take stock of policy options; (ii) it facilitates the negotiations of Member States in many intergovernmental bodies on figures. Mention of such a joint courses of action to address ongoing or emerging to a United Nations global challenges; and (iii) it

Secretariat is a vital interface authorities, or concerning the clear, easy-toadvises interested Governments on the ways and means of translating policy frameworks developed The perfect reference in United Nations conferences and summits into AutoCAD 2015 and programmes at the country level and, through technical assistance, helps build national capacities. The designations used and the presentation of material in this publication do not imply leading software. the expression of any opinion Author and Autodesk whatsoever on the part of the University instructor Secretariat of the United Nations concerning the legal readers through status of any country, territory, city or area, or of its AutoCAD LT 2015 with delimitation of its frontiers or understand instruction boundaries. The term "country" as used in this publication also refers, as appropriate, to territories or areas. The designations "developed regions" and "developing regions" are intended for statistical convenience and do not necessarily express a judgment about the stage reached by a particular country or area in the development process. Symbols of United Nations documents are composed of capital letters combined with and AutoCAD LT symbol indicates a reference document. Tutorial Guide to AutoCAD 2022 DATACAD LLC for all AutoCAD users AutoCAD LT 2015 Bible is the book you want to have close at hand to answer those day-to-day questions about this industry-Ellen Finkelstein guides AutoCAD 2015 and and hands-on tutorials that allow even total beginners to create a design on their very first day. Although simple and fundamental enough to be used by those new to CAD, the book is so comprehensive that even Autodesk power users will want to keep a copy on their desks. Here is what you'll find inside the book: Part I: Introducing AutoCAD Basics Part II: Drawing in Two Dimensions Part III: Working with Data Part IV: Drawing in

Three Dimensions Part V: Organizing and Managing Drawings Part VI: Customizing AutoCAD and AutoCAD LT Part VII: Programming AutoCAD Part VIII: Appendixes Appendix A: Installing and Configuring AutoCAD and AutoCAD LT Appendix B: AutoCAD and AutoCAD LT Resources In addition, the book also explores advanced techniques like programming with AutoLISP and VBA, and demonstrates AutoCAD 2015 customization that can smooth workflow. The companion website contains real-world drawings for each tutorial, plus bonus chapters and video tutorials. If you need to become an AutoCAD guru, AutoCAD 2015 and AutoCAD LT 2015 Bible is the one resource that will get you there quickly. Autodesk AutoCAD Architecture 2020 Fundamentals United Nations Publications The Autodesk(R) Civil 3D(R) 2020. Fundamentals guide is designed for Civil Engineers and Surveyors who want to take advantage of the Autodesk(R) Civil 3D(R) software's

interactive, dynamic design functionality. The Autodesk Civil 3D software permits the rapid development of alternatives through its modelbased design tools. You will learn techniques enabling you to organize project data, work with points, create and analyze surfaces, model road corridors, create parcel layouts, perform grading and volume calculation tasks, and layout pipe networks. Topics Covered Learn the Autodesk Civil 3D 2020 user interface. Create and edit parcels and print parcel reports. Create points and point groups and work with survey figures. Create, edit, view, and analyze surfaces. Create and edit alignments. Create data shortcuts. Create sites, profiles, and cross-sections. Create assemblies, corridors, and EditoreAutoCad 2000Apogeo intersections. Create grading solutions. Create gravity fed and pressure pipe networks. Perform Tutorial Guide to AutoCAD quantity takeoff and volume calculations. Use plan production tools to create plan and profile sheets. Prerequisites Access to the 2020 version of the software. The practices and files included with this guide might not be compatible with prior versions. Experience with AutoCAD(R) or AutoCADbased products and a sound understanding and knowledge of features approachable, hands-on civil engineering terminology. AutoCAD Map 3.0AutoCAD map 2000 manual del usuarioAutoCad 2002 il manuale Autodesk AutoCAD 2022 Fundamentals is designed to be used during instructor led training

in an eight week course. It is an introductory level textbook intended for new AutoCAD 2022 users. This book covers all the fundamental skills necessary for effectively using AutoCAD and will provide a strong foundation for advancement. This textbook applies the use of AutoCAD as it pertains to mechanical drafting. Knowing how to draw a line in AutoCAD is not the same as understanding which line type is required when creating technical drawings. This text not only provides the necessary information to operate AutoCAD 2022 but also provides the skills to use AutoCAD as a tool to work proficiently as a drafter or designer. Architectural Rendering with 3ds Max and V-Ray John Wiley & Sons

AutoCAD Map 3.0AutoCAD map 2000 manual del usuarioAutoCad 2002 il manualeApogeo EditoreManual of Engineering DrawingElsevier 2015 Ascent, Center for Technical Knowledge Start designing today with this hands-on beginner's guide to AutoCAD Civil 3D 2016 AutoCAD Civil 3D 2016 Essentials gets you quickly up to speed with the features and functions of this industryleading civil engineering software. This full-color guide exercises and additional taskbased tutorials that help you quickly become productive as you master the fundamental aspects of AutoCAD Civil 3D design. Each chapter opens with

a quick discussion of concepts and learning goals, and then briskly moves into tutorial mode with screen shots that illustrate each step of the process. The emphasis is on skills rather than tools, and the clear delineation between "why" and "how" makes this guide ideal for quick reference. The companion website provides starting and ending files for each exercise, so you can jump in at any point and **Topografia archeologica e sistemi** compare your work with the pros. Centered around the realworld task of designing a residential subdivision, these exercises get you up to speed with the program's functionality, while also providing the only Autodesk-endorsed preparation for the AutoCAD Civil 3D certification exam. Master the AutoCAD Civil 3D 2016 interface and basic tasks Model terrain using imported field survey data Analyze boundaries, pipe networks, surfaces, and terrain Estimate quantities and create construction documentation If you're ready to A step-by-step tutorial acquire this must-have skillset, AutoCAD Civil 3D 2016 Essentials will get you up to speed quickly and easily. AutoCad e il rilievo archeologico digitale Elsevier The quick way to learn Microsoft Visio 2016! This is learning made easy. Get more done quickly with Visio 2016. Jump in wherever you need answers--brisk lessons and colorful screenshots show you exactly what to do, step by step. Get results faster with starter diagrams Diagram processes,

organizations, networks, and datacenters Add styles, colors, and themes Enhance diagrams with data-standards and techniques. The driven visualizations Link to external data sources, websites, and documents Add structure to diagrams with containers, lists, and callouts Validate flowchart, swimlane, and BPMN diagrams Collaborate and publish with Visio Services and Microsoft SharePoint 2016 Look up just the tasks and lessons you need

**informativi** John Wiley & Sons This book constitutes the refereed proceedings of the 17th International Conference on Virtual Reality and Augmented Reality, EuroVR 2020, held in Valencia, Spain, in November 2020. The 12 full papers were carefully reviewed and selected from 35 submissions. The papers are organized in topical sections named: Perception, Cognition and Behaviour; Training, Teaching and Learning; Tracking and Rendering; and Scientific Posters. *Autodesk Civil 3D 2020: Fundamentals (Imperial Units)* Beuth Verlag

introduction to AutoCAD As the only book to teach AutoCAD using a continuous tutorial which allows you to follow along sequentially or jump in at any exercise by downloading the drawing files, this Autodesk Official Press book is ideal for the AutoCAD novice. Industry expert and AutoCAD guru Donnie Gladfelter walks you through the powerful features of AutoCAD, provides you with a solid

foundation of the basics, and shares the latest industry hands-on tutorial project inspired by real-world workflows that runs throughout the book helps you understand and apply the techniques and tools. Introduces you to the AutoCAD and AutoCAD LT interface, basic commands, and industry workflows Builds upon the basics that are covered in order to gradually segue into more advanced features and skills, such as telling the story of your designs with annotation, generating elevations, and visualizing projects in 3D Covers dimensioning, external references, layouts and printing, using 3D, and more AutoCAD 2014 and AutoCAD LT 2014: No Experience Required helps you quickly learn how to use AutoCAD and AutoCAD LT productively. *Mastering AutoCAD Civil 3D 2016* SDC Publications Create high-quality

photorealistic renders of architectural visualizations using 3ds Max and Vray with the project-based tutorials in this book. Learn how to combine lighting and rendering options to end-up with the most realistic final renders possible at a professional level. The tutorials in this book are filled with beautiful full-color images and they teach you how to light both interiors and exteriors and daytime and nighttime scenes. Learn how to save time without

sacrificing the quality of your final set of commands and concepts, renders with tips and tricks on rendering with Vray - the most accurate rendering application for 3ds Max. The companion CD includes all the project files that you need to recreate each of the projects presented within the book.

AutoCAD 2020 For Beginners John Wiley & Sons The primary goal of AutoCAD 2022 Tutorial First Level 2D Fundamentals is to introduce the aspects of Computer Aided Design and Drafting (CADD). This text is intended to be used as a training guide for students and professionals. This text covers AutoCAD 2022 and the lessons proceed in a pedagogical fashion to guide you from constructing basic shapes to making multiview drawings. This textbook contains a series of twelve tutorial style lessons designed to introduce beginning CAD users to AutoCAD 2022. It takes a hands-on, exerciseintensive approach to all the important 2D CAD techniques and concepts. This text is also helpful to AutoCAD users upgrading from a previous release of the software. The new improvements and key enhancements of the software are incorporated into the lessons. The 2D-CAD techniques and concepts discussed in this text are also designed to serve as the foundation to the more advanced parametric feature-based CAD packages such as Autodesk Inventor. The basic premise of this book is that the more designs you create using AutoCAD 2022, the better you learn the software. With this in mind, each lesson introduces a new

building on previous lessons. This book is intended to help readers establish a good basis for exploring and growing in the exciting field of Computer Aided Engineering. Video Training Included with every new copy of AutoCAD 2022 Tutorial First Level 2D Fundamentals is access to extensive video training. There are forty-six videos with more than five hours of training in total. This video training required by a learner to master parallels the exercises found in the text and is designed to be watched first before following the instructions in the book. However, the videos do more than just provide you with click by click instructions. Author Luke Jumper also includes a brief discussion of each tool, as well as rich insight into why and how the tools are used. Luke isn't just telling you what to do, he's showing and explaining to you how to go through the exercises while providing clear descriptions of the entire process. It's like having him there guiding you through the book. These videos will provide you with a wealth of information and bring the text to life. They are also an invaluable resource for people who learn best through a visual experience. These videos deliver a comprehensive overview of the 2D tools found in AutoCAD and perfectly complement and reinforce Covered Every chapter starts the exercises in the book. AutoCAD Civil 3D 2018 Fundamentals John Wiley & Sons

The AutoCAD Electrical 2016 Black Book, the second edition of AutoCAD Electrical Black books, has lots of new features and examples as compared to

previous edition. Following the same strategy as for the previous edition, the book is written to help professionals as well as learners in performing various tedious jobs in Electrical control designing. The book follows a step by step methodology. The book covers use of right tool at right places. The book covers almost all the information the AutoCAD Electrical. The book starts with basics of Electrical Designing, goes through all the Electrical controls related tools and ends up with practical examples of electrical schematic and panel designing. Chapter on Reports makes you comfortable in creating and editing electrical component reports. This edition also discusses the interoperability between Autodesk Inventor and AutoCAD Electrical which is need of industry these days. Some of the salient features of this book are : In-Depth explanation of concepts Every new topic of this book starts with the explanation of the basic concepts. In this way, the user becomes capable of relating the things with real world. Topics with a list of topics being covered in that chapter. In this way, the user can easy find the topic of his/her interest easily. Instruction through illustration The instructions to perform any action are provided by maximum number of illustrations so that the user can

perform the actions discussed in reference to the world's leading the book easily and effectively.

There are about 1000 illustrations revised and updated edition that make the learning process effective. Tutorial point of view The book explains the concepts through the tutorial to make the understanding of users firm and long lasting. Each chapter of the book has tutorials that are real world projects. Project Free projects and exercises are provided to students for a faculty member, then you can ask for video tutorials on any of the topic, exercise, tutorial, or concept.

#### *Mastering AutoCAD 2019 and AutoCAD LT 2019* SDC **Publications**

This fundamentals text introduces you to Autodesk' s AutoCAD Architecture 2020 software. The book covers the Layer Manager, Design Center, Structural Members, Doors, Windows, and Walls. Step-by-step lessons take the reader from creation of a site plan, floor plan, and space planning, all the way through to the additional tools and utilities finished building - a standard three bedroom, two bathroom residence. By the end of the text, you should feel comfortable enough to create a standard model, and even know how to customize the interface for your own use. This text provides you with in-depth coverage of toolbars, dialog boxes and commands. Educators will appreciate the quizzes and practice exam included in the text. Corona Renderer. The Complete Guide Apogeo Editore The complete tutorial and

practicing. For Faculty If you are hatches, fields, and tables; details teaches AutoCAD using explanations, examples, instructions, and hands-on projects for both AutoCAD and AutoCAD LT. This detailed resource works as both a tutorial and stand-alone reference. It introduces the basics of the interface and drafting tools; explores skills such as using such advanced skills as attributes, dynamic blocks, drawing curves, and using solid fills; explains 3D modeling and imaging; and discusses customization and integration. Covers all the new AutoCAD capabilities Written by George Omura, a popular AutoCAD author Offers an essential resource for those preparing for the AutoCAD certification program Includes a DVD with all the project files necessary for the tutorials, a trial version of AutoCAD, and George Omura's engaging writing style makes this reference the perfect reference and tutorial for both novice and experienced CAD users. Note: CD-ROM/DVD and other supplementary materials are not included as part of the e-book file, but are available for download after purchase. Switchgear Manual John Wiley & Sons AutoCAD is one of the leading CAD software used to create technical drawings. AutoCAD 2020 For Beginners helps you to Page 6/7 July, 26 2024

CAD program This thoroughly

learn AutoCAD basics using brief explanations and well-directed examples. You will learn the basics of the interface and commands, as well as how to create, edit, dimension, print drawings. - Create drawings with drawing tools - Create and edit complex drawings with the modify tools - Add dimensions and annotations to drawings - Prepare your drawing for printing - Create and edit 3D models - Learn to create Architectural floor plan If you want to learn AutoCAD quickly and easily, AutoCAD 2020 For Beginners gets you started today. Download the resource files from: https:

### //autocadforbeginners.weebly.com/ **AutoCad 2000** Simon and Schuster

Der BIM Manager jetzt auch in englischer Übersetzung: Im Zentrum der Ausführungen steht die erfolgreiche Einführung von BIM im eigenen Unternehmen. Der Autor erklärt die wichtigsten Begriffe und erläutert anschaulich Methoden (Open BIM, Collaborative BIM), Technologien, Projektanforderungen und Verantwortlichkeiten. Die wesentlichen Grundsätze werden anhand konkreter Projektbeispiele dargestellt. Der Leser erhällt viele hilfreiche Tipps für die praktische Anwendung. "Der BIM-Manager" eignet sich besonders für Geschäftsführer. Abteilungsleiter, BIM-Anwender, BIM-Manager sowie für Architekten und Bauingenieure.

## **Handbook on Geospatial Infrastructure in Support of Census** literature on parenting—with

**Activities** CreateSpace An award-winning scientist offers his unorthodox approach to childrearing " Parentology is brilliant, jaw-droppingly funny, and full of wisdom…bound to change your thinking about parenting and its conventions" (Amy Chua, author of Battle Hymn of the Tiger Mother). If you're like many parents, you might ask family and friends for advice when faced with important choices about how to raise your kids. You might turn to parenting books or simply rely on timeworn religious or cultural traditions. But when Dalton Conley, a dualdoctorate scientist and full-blown nerd, needed childrearing advice, he turned to scientific research to make the big decisions. In Parentology, Conley hilariously reports the results of those experiments, from bribing his kids to do math (since studies show conditional cash transfers improved educational and health outcomes for kids) to teaching them impulse control by giving them weird names (because evidence shows kids with unique names learn not to react when their peers tease them) to getting a vasectomy (because fewer kids in a family mean smarter kids). Conley encourages parents to draw on the latest data to rear children, if only because that level of engagement with kids will produce solid and happy ones. Ultimately these experiments are very loving, and the outcomes are redemptive—even when Conley's sassy kids show him the with the software's latest limits of his profession. Parentology teaches you everything

you need to know about the latest

lessons that go down easy. You'll be laughing and learning at the same time. *Spatial Decision Support*

*Systems* SDC Publications The bestselling guide to AutoCAD, updated and expanded for the AutoCAD 2017 release Mastering AutoCAD 2017 and AutoCAD LT 2017 is the premier guide to the world's leading CAD program. With clear explanation, focused examples, and step-by-step instruction, this guide walks you through everything you need to know to use AutoCAD 2017 and AutoCAD LT 2017 effectively. From basic drafting tools to 3D modeling, this book leaves no stone unturned in exploring the full repertoire of AutoCAD capabilities. Hands-on instruction allows for more productive learning, and provides clarification of crucial techniques. Effective as both a complete tutorial and a dip-in reference, the broadlyapplicable concepts and instructions will appeal to AutoCAD users across industries and abilities. This new edition has been thoroughly updated to align features and capabilities, giving you a one-stop

resource for getting up to speed. AutoCAD is the leading software for 2D and 3D technical drawings, and AutoCAD LT makes the software's tremendous functionality more accessible for smaller businesses and individuals. This guide shows you how to take full advantage of this powerful design platform, with expert guidance every step of the way. Get acquainted with the interface and master basic tools Utilize hatches, fields, cures, solid fills, dynamic blocks, and more Explore 3D modeling and imaging for more holistic design Customize the AutoCAD workflow to suit your needs Whether you're learning AutoCAD for the first time, upgrading from a previous version, or preparing for a certification exam, you need a thorough reference designed for the way professionals work. Mastering AutoCAD 2017 and AutoCAD LT 2017 is your ideal guide, with complete tutorials and expert advice.